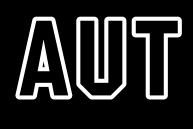

## **ICT SERVICES ESSENTIAL INFORMATION**

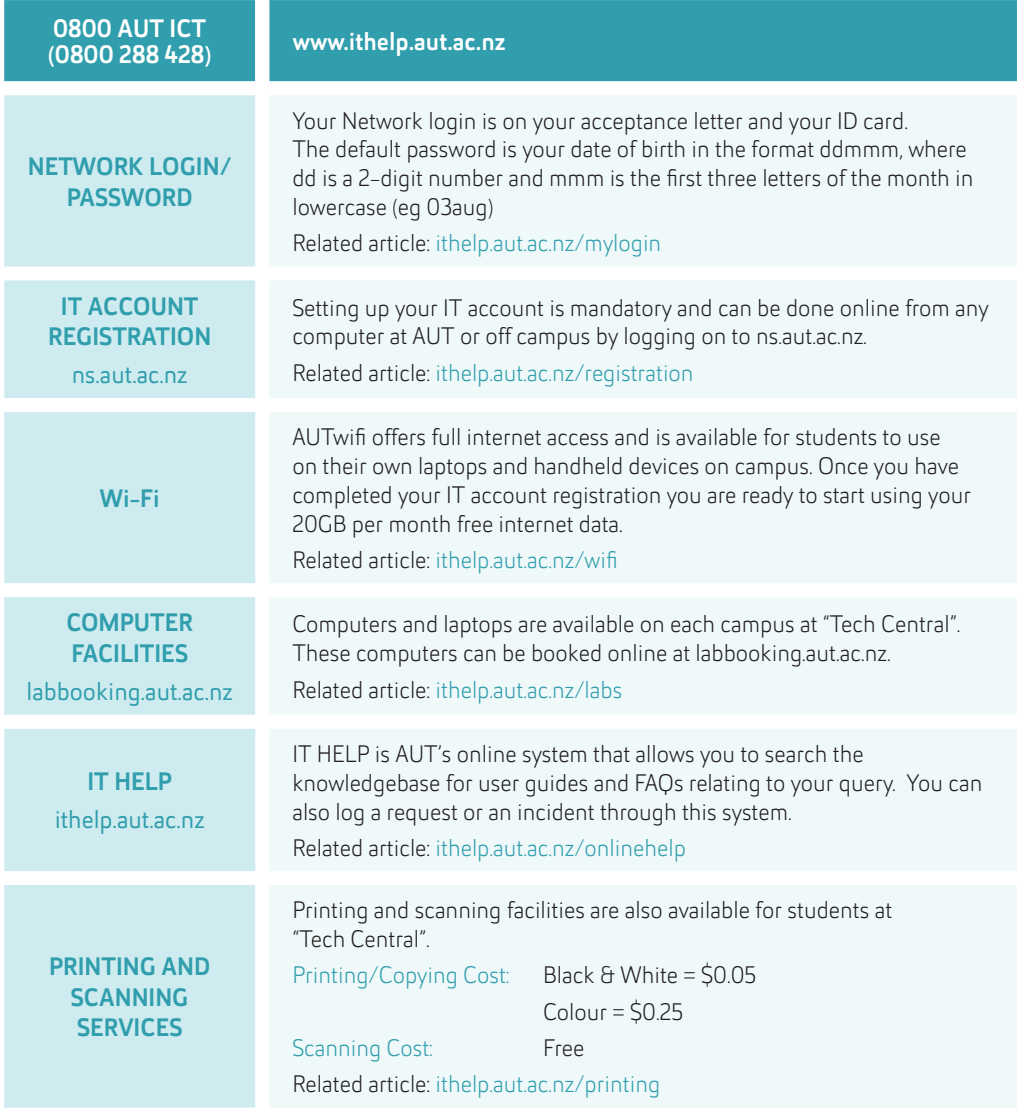

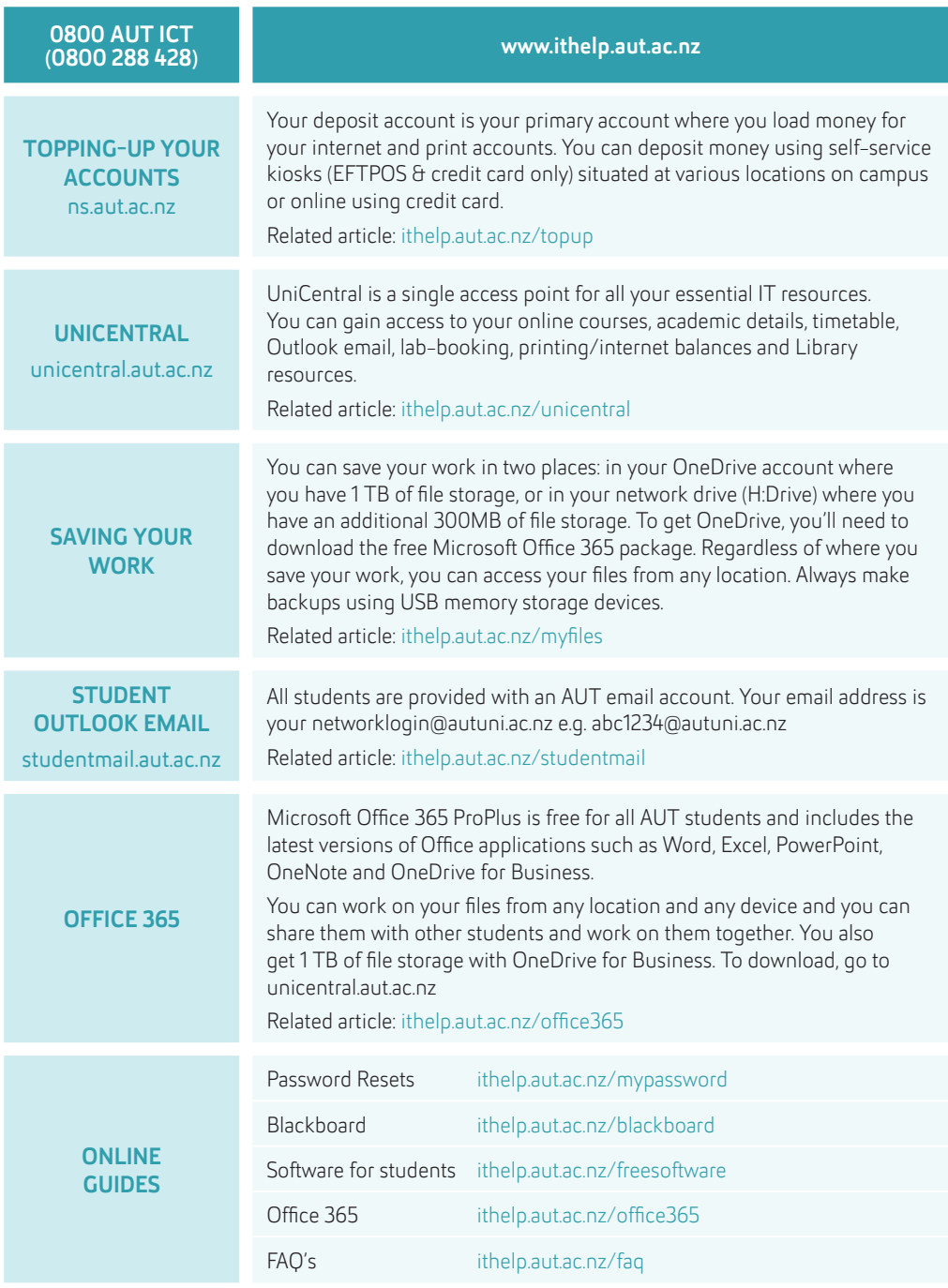